# **숭의과학기술고등학교 원격수업 계획 4.23 ~ 4.29 고등학교 3학년**

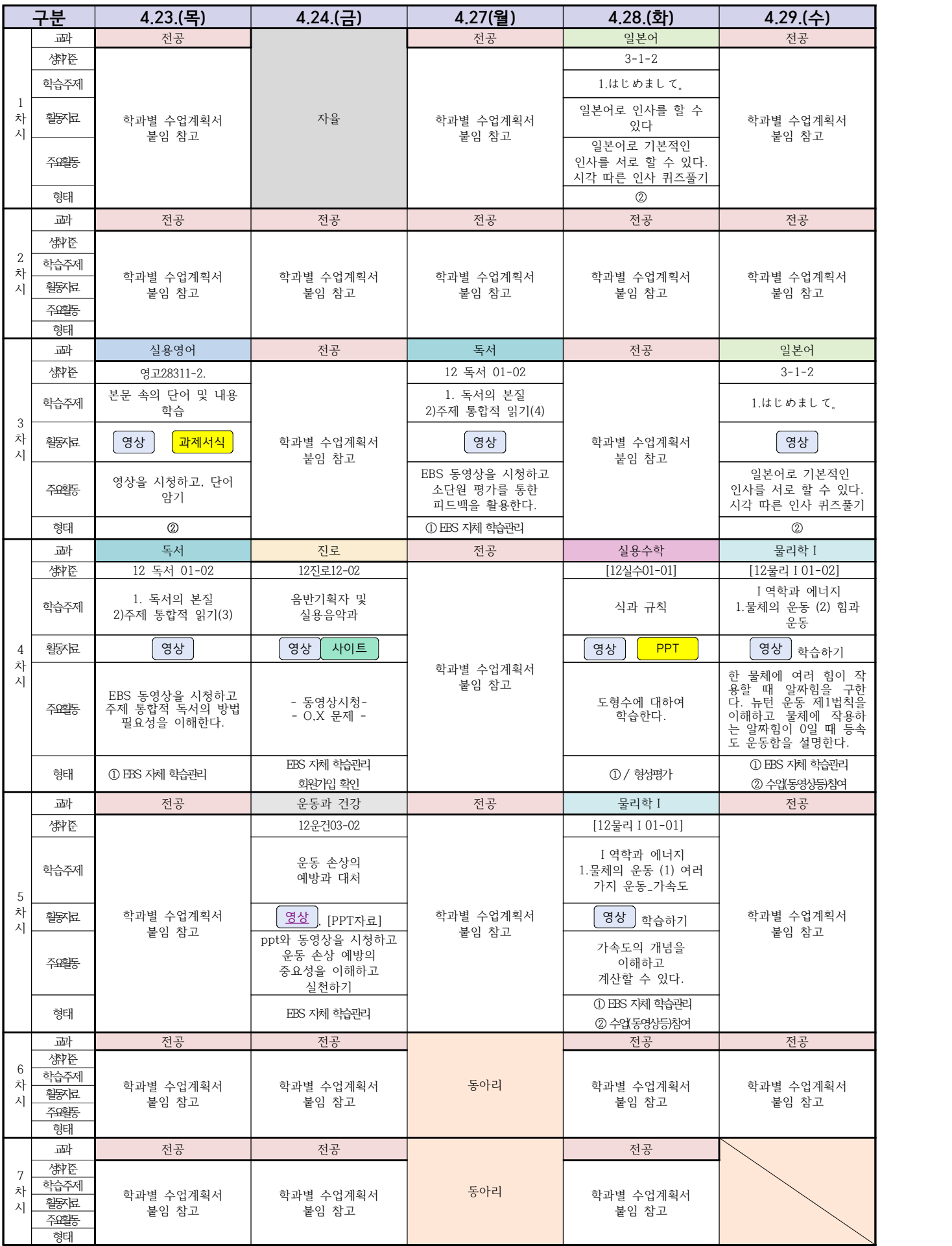

# ( 3학년 자동화기계과 컴퓨터활용생산 ) 온라인 수업계획

#### 담당교사 : 이민철, 양철훈, 박가영

#### **‣실무과목 다운로드**

**컴퓨터활용생산** [\[교재 : 바로가기\]](https://ncs.go.kr/unity/hth01/hth0103/selectHighSchoolCourseList2015.do?pageIndex=1&searchKeyword=%EC%BB%B4%ED%93%A8%ED%84%B0%ED%99%9C%EC%9A%A9%EC%83%9D%EC%82%B0)

#### **‣학습관리 유형**

**① EBS 자체 학습관리 ② 수업(동영상등)참여 / 형성평가 참여③ 실시간 수업참여(댓글) ④ 이수증 제출 ⑤ 기타(교사확인 등)**

<mark>•활동자료 표시기호 : 「과제서식</mark> [영상] EBS 과제방 ] 사이트 ] 실시간 라이브톡 ] 토론방 개설 ]

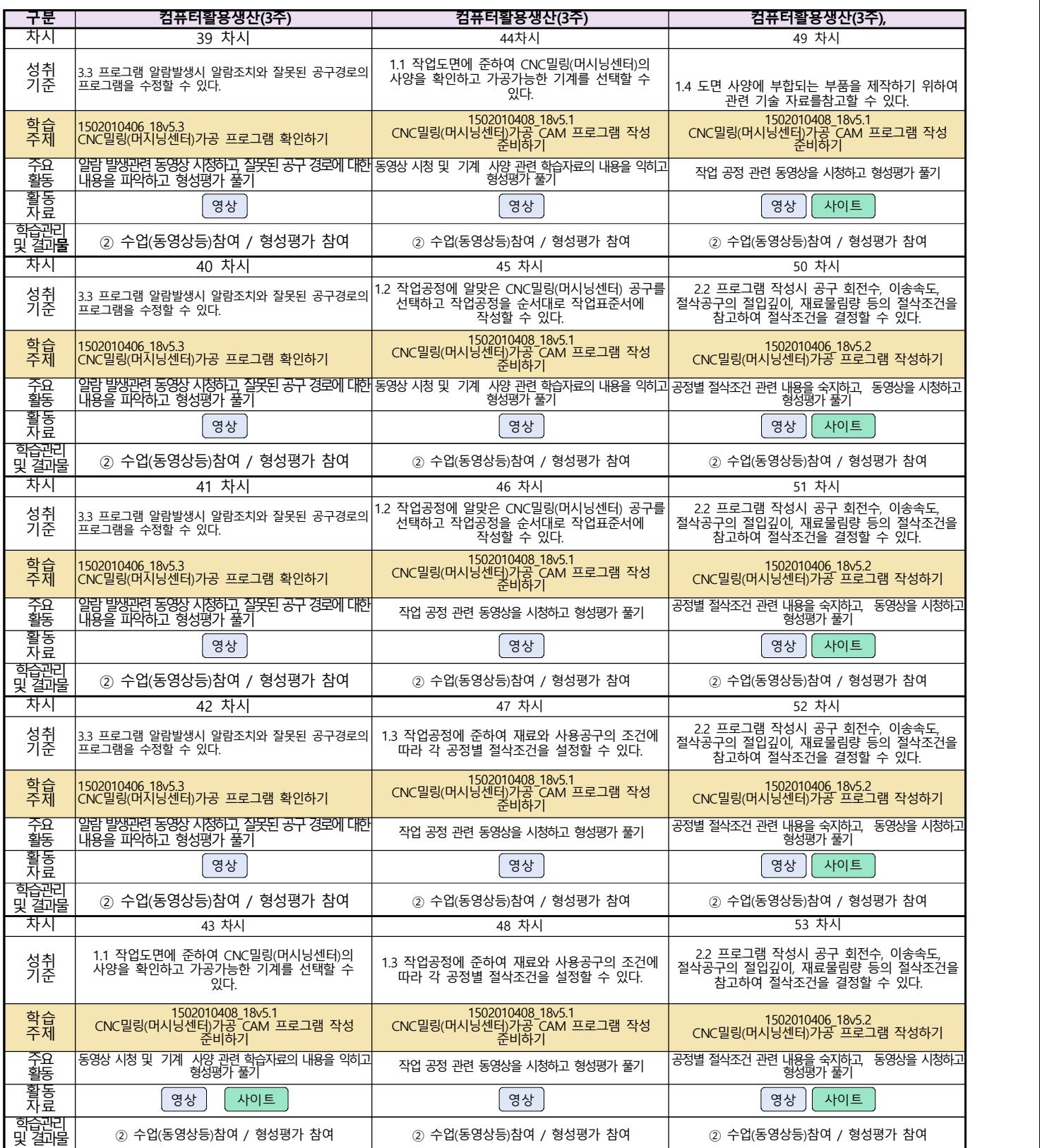

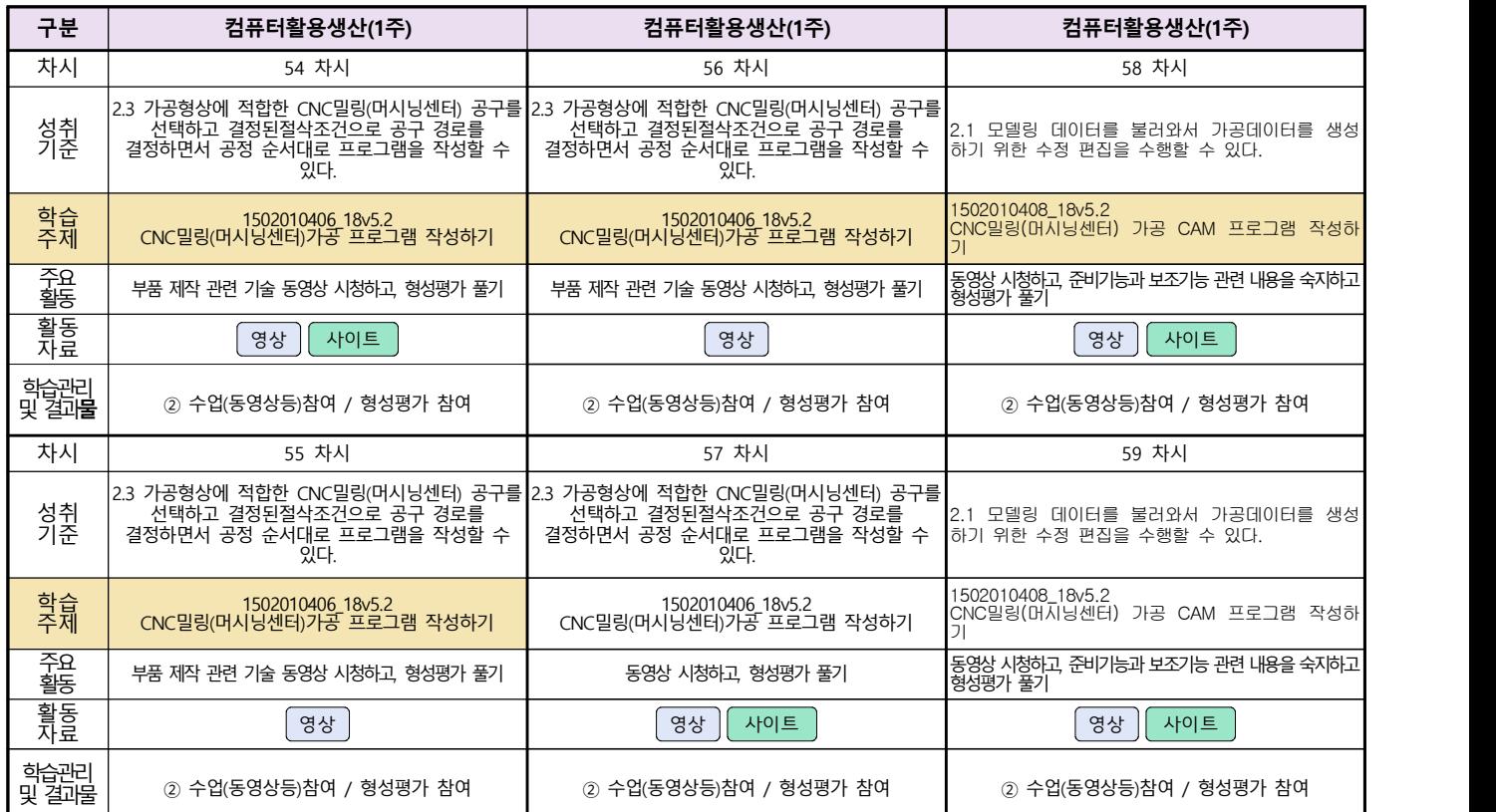

### 자동차과3학년(자동차엔진정비, 자동차차체정비, 자동차섀시정비)

## 온라인 수업계획

#### 담당교사 : 서남호, 이상철

#### **‣실무과목 다운로드**

**과목명** [\[자동차엔진정비\]](https://ncs.go.kr/unity/hth01/hth0103/selectHighSchoolCourseList2015.do;jsessionid=uCk0n8PTrkS8_VJ6RY4r4mTIt-pDCheWjNFXSGqLmldrYjmKM2Z9!2115060194!-1787459804?pageIndex=1&searchKeyword=%EC%9E%90%EB%8F%99%EC%B0%A8%EC%97%94%EC%A7%84) **과목명** [\[자동차차체정비\]](https://ncs.go.kr/unity/hth01/hth0103/selectHighSchoolCourseList2015.do?pageIndex=1&searchKeyword=%EC%9E%90%EB%8F%99%EC%B0%A8%EC%B0%A8%EC%B2%B4) **과목명** [\[자동차섀시정비\]](https://ncs.go.kr/unity/hth01/hth0103/selectHighSchoolCourseList2015.do?pageIndex=1&searchKeyword=%EC%9E%90%EB%8F%99%EC%B0%A8%EC%84%80%EC%8B%9C)

#### **‣학습관리 유형**

**① EBS 자체 학습관리 ② 수업(동영상등)참여 후 과제 제출 ③ 실시간 수업참여(댓글) ④ 이수증 제출 ⑤ 기타(교사확인 등)**

▶**표시기호(학교별 개발 활용) :** 김과제서식 김영상 김 대회 중에 대한 김 선수 학생 수 회원 중론방 개설 김

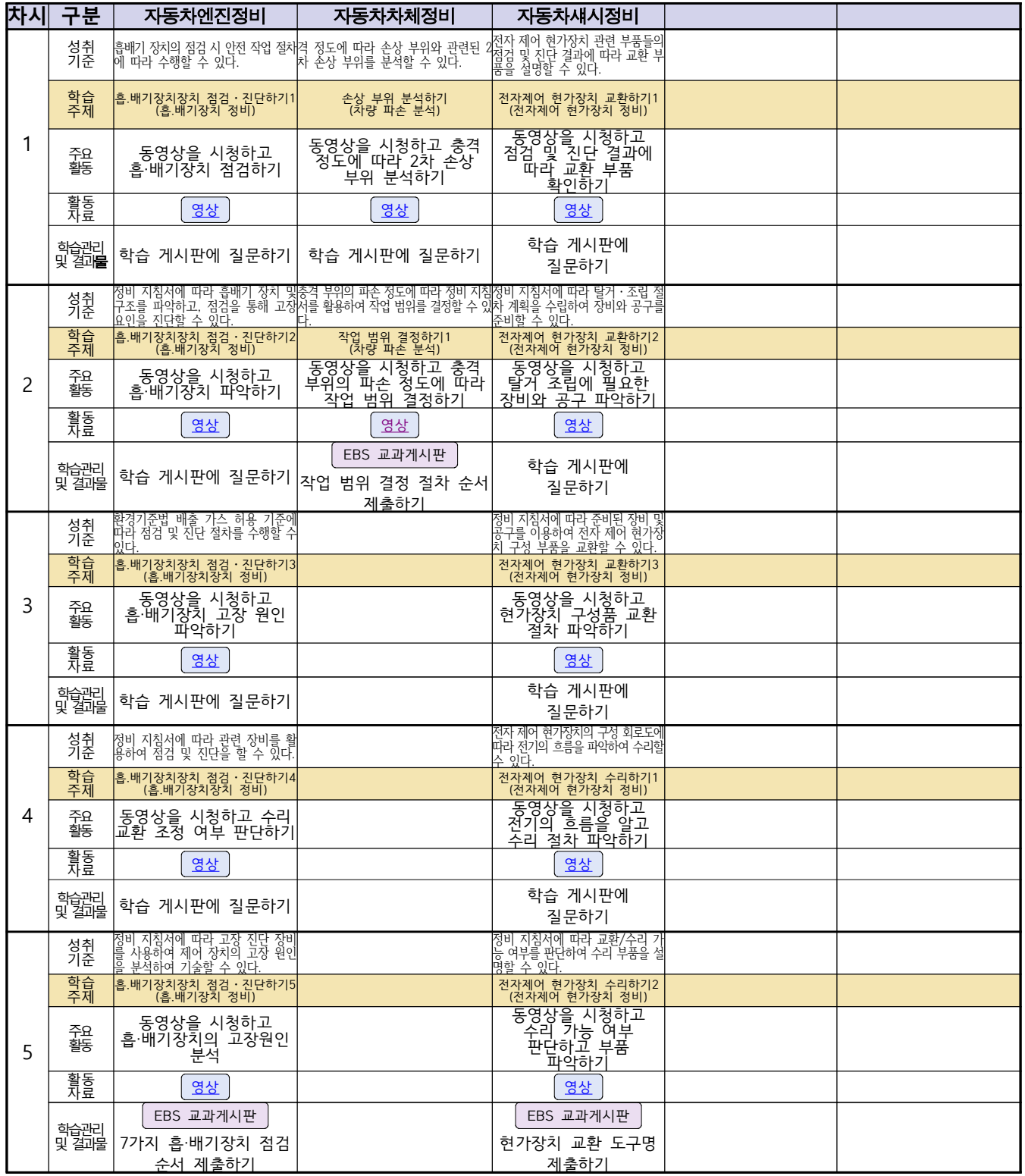

# <u>자동차과 3학년(자동차전기전자장비,기계일반)</u><br><u>온라인 수업계획</u>

#### 담당교사 : 이승복

#### **‣실무과목 다운로드**

자동차전기전자장비 [\[교재: 바로가기\]](https://ncs.go.kr/unity/hth01/hth0103/selectHighSchoolCourseList2015.do;jsessionid=cBPNuDQbhKhOymWHjWx9tAkD9EQgg6ACmcULaQio2EpsGCjILPgL!2116961533!-365704948?pageIndex=1&searchKeyword=%EC%B8%A1%EC%A0%95) 기계일반 [\[교재: 바로가기\]](http://www.srbook.co.kr/shop/board/list.php?id=high&search%5Bsubject%5D=on&search%5Bword%5D=%B1%E2%B0%E8)

**‣학습관리 유형**

**① EBS 자체 학습관리 ② 수업(동영상등)참여 후 과제 제출 ③ 실시간 수업참여(댓글) ④ 이수증 제출 ⑤ 기타(교사확인 등)**

▶ 표시기호(학교별 개발 활용) : <sup>과제서식</sup> │ 영상 │ EBS 과제방 │ 사이트 │ 실시간 라이브톡 │ 토론방 개설 │

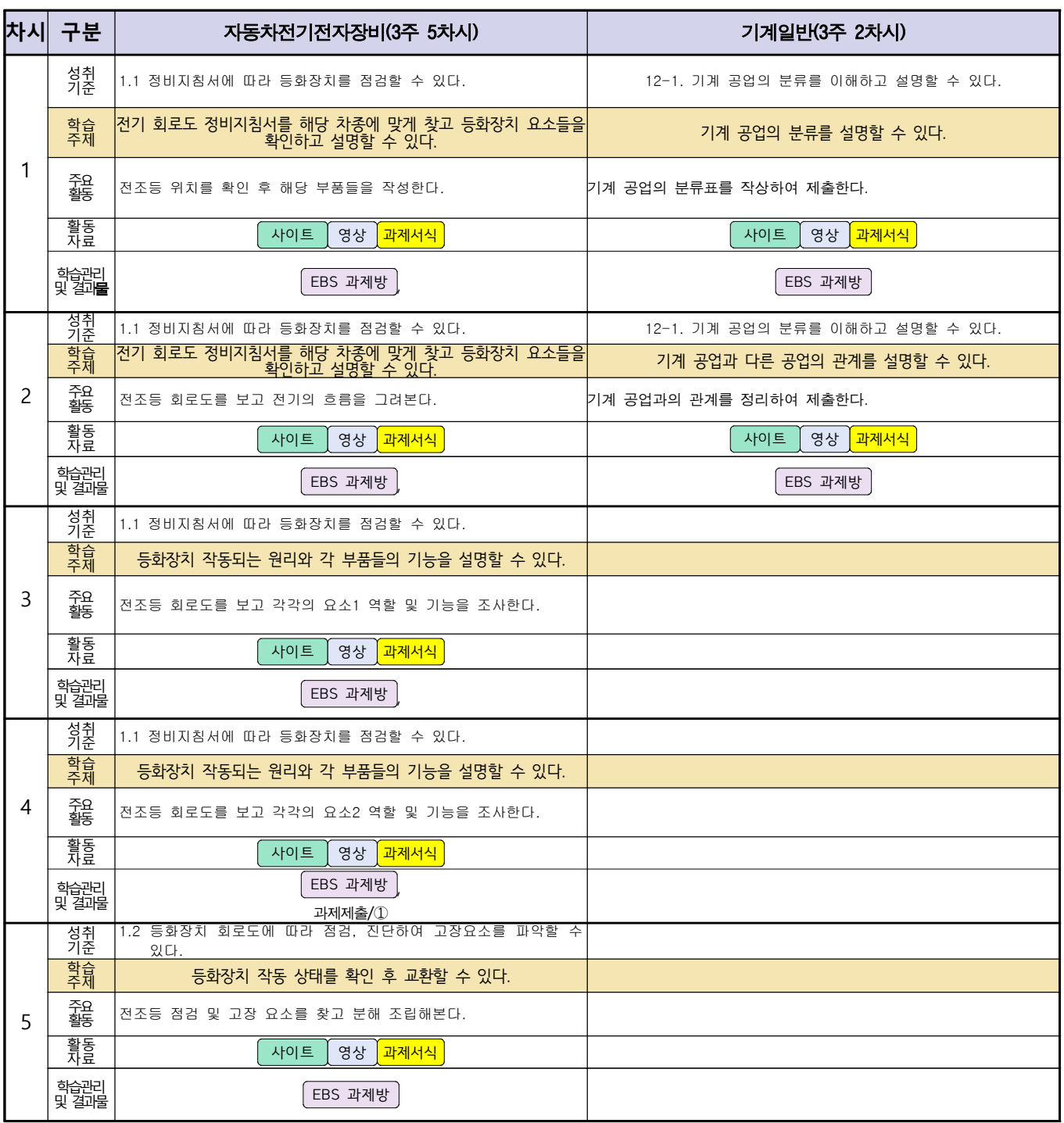

#### 3학년 건축인테리어과(건축도면 해석과 제도)온라인수업 계획

- 1. 교과서 : 건축도면 해석과 제도
- 2. 학습관리 유형

#### ① EBS 자체 학습관리 ② 수업(동영상등)참여 후 과제 제출 ③ 실시간 수업참여(댓글)

④ 이수증 제출 ⑤ 기타(교사확인 등)

**‣활동자료 표시기호 :** 과제서식 영상 EBS 과제방 사이트 실시간 라이브톡 토론방 개설

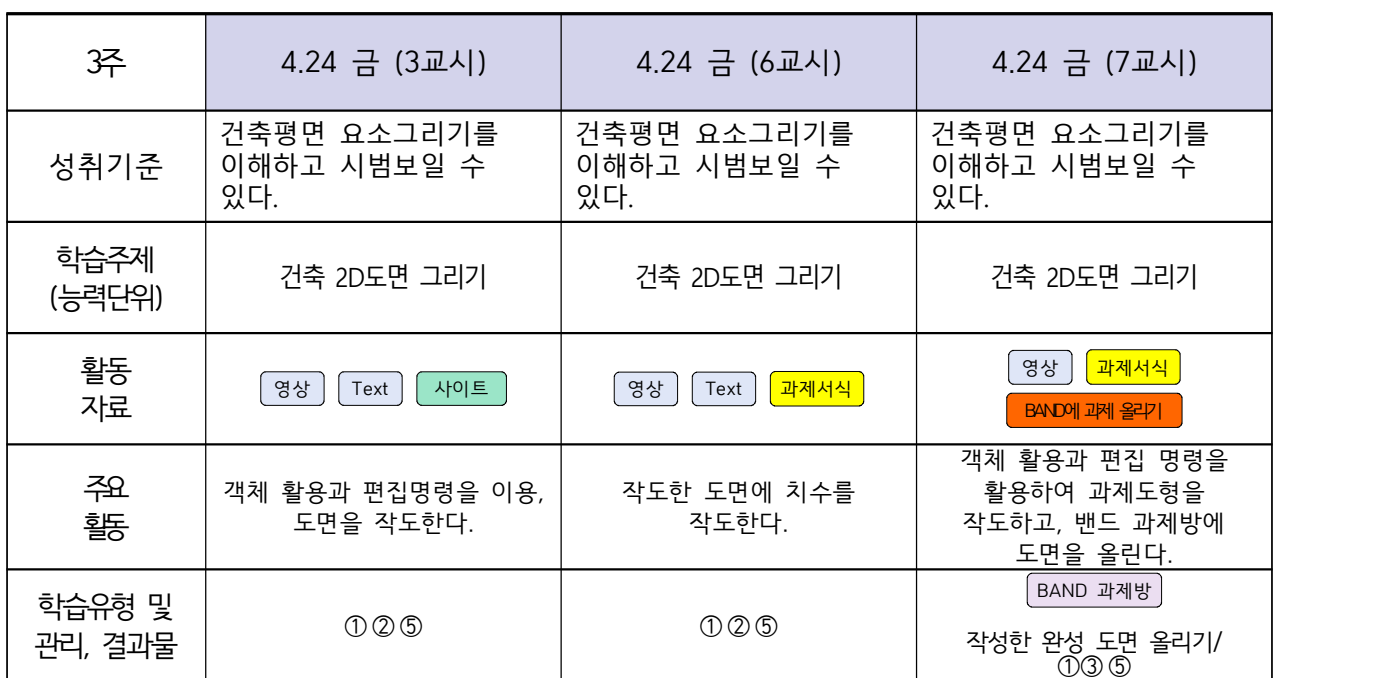

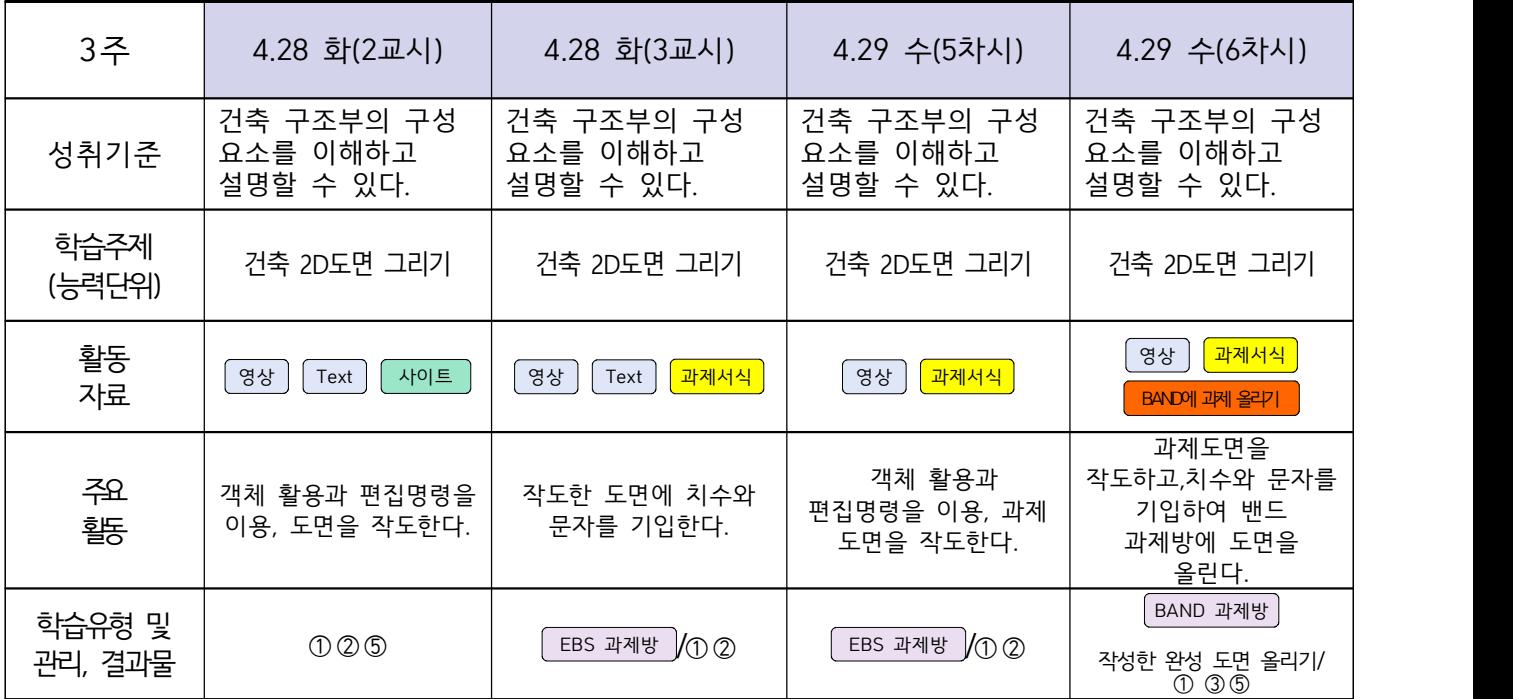

# 건축인테리어과 3학년 온라인 수업계획

# NCS\_실내디자인(전호풍, 송재근, 김대홍, 고상국)NCS\_건축도장시공(송재근)

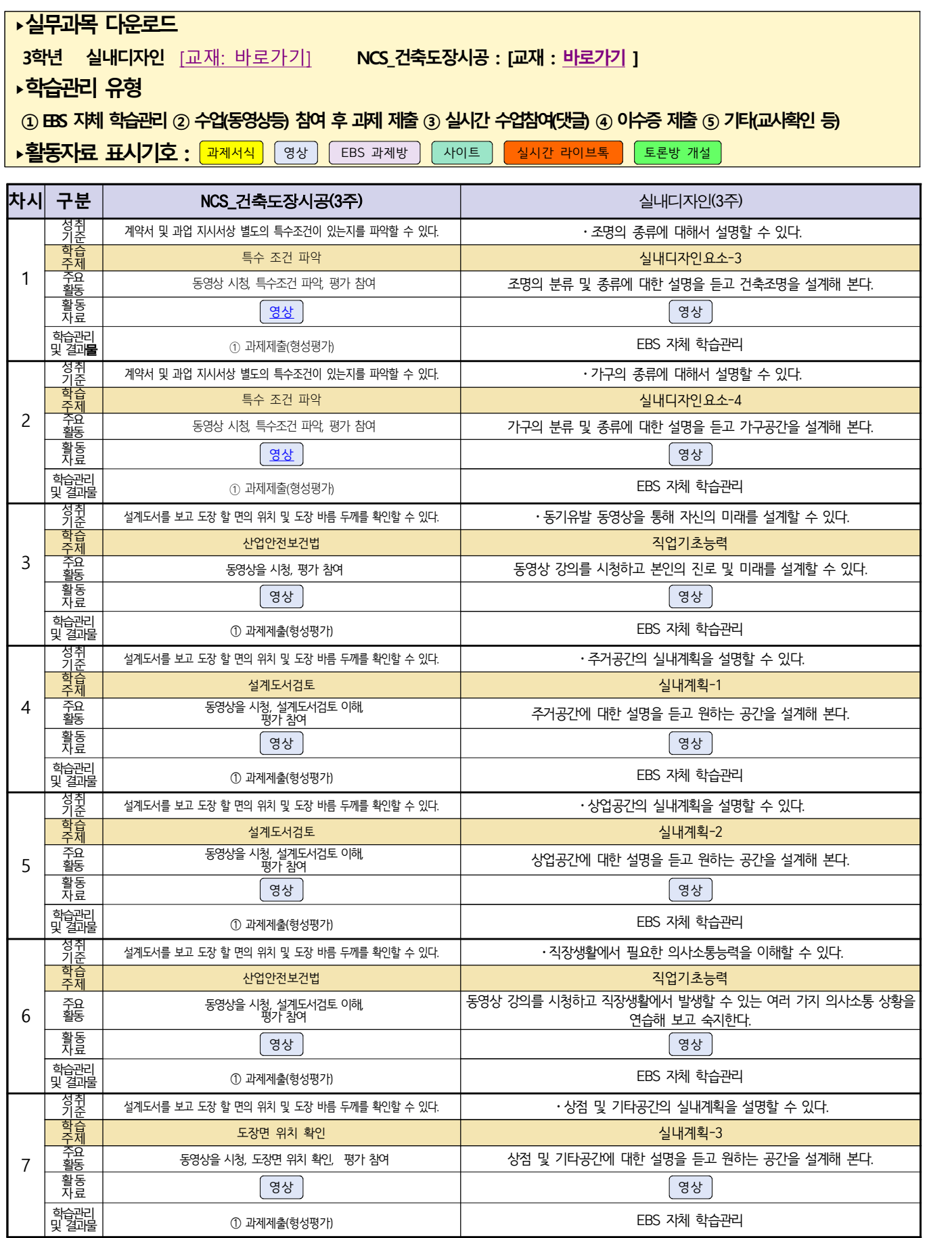

# 신재생에너지과 송변전배전설비운영 3학년 온라인 수업계획

#### 담당교사 : 김재중, 박찬일, 한드림

#### **‣실무과목 다운로드**

**송변전배전설비운영** [\[교재 : 바로가기\]](https://ncs.go.kr/unity/hth01/hth0103/selectHighSchoolCourseList2015.do;jsessionid=vjw9fGLp-sKKy5HjDn3MB5mUNUDoFlflAyDeXuvh8YQJuYGwmAml!-1787459804!2115060194?pageIndex=1&searchKeyword=%EC%86%A1%EB%B3%80%EC%A0%84)

#### **‣학습관리 유형**

**① EBS 자체 학습관리 ② 수업(동영상등)참여 후 과제 제출 ③ 실시간 수업참여(댓글) ④ 이수증 제출 ⑤ 기타(교사확인 등)**

<mark>•활동자료 표시기호 : 『과제서식</mark> ③ 영상 FEBS 과제방 NH이트 NHA 라이브톡 도론방 개설 `

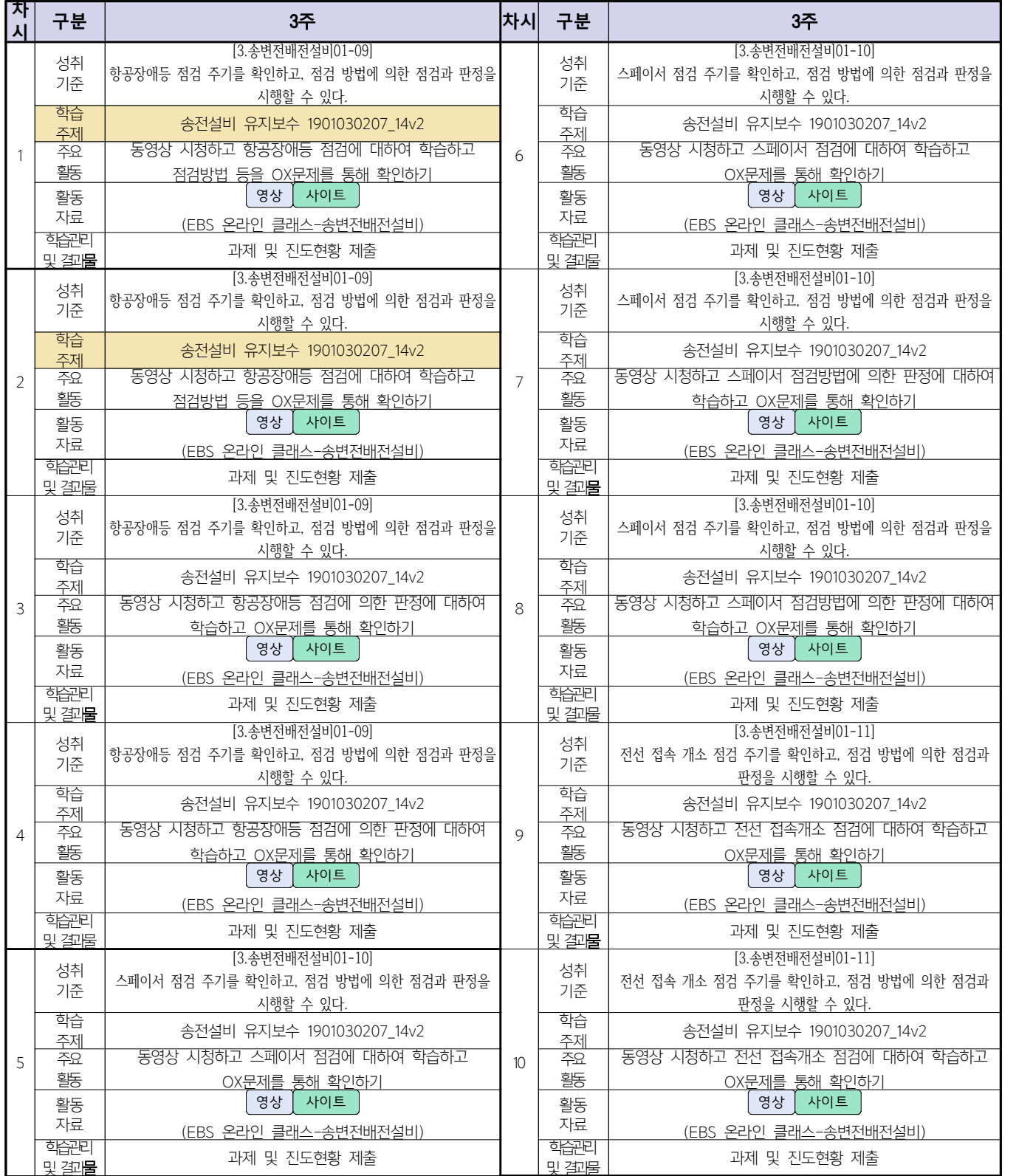

# 신재생에너지과(내선공사 3학년) 온라인 수업계획

#### 담당교사 : 김재중, 박찬일, 강효진

**‣실무과목 다운로드**

**내선공사 [교재: 바로가기]** 

**‣학습관리 유형**

**① EBS 자체 학습관리 ② 수업(동영상등)참여 후 과제 제출 ③ 실시간 수업참여(댓글) ④ 이수증 제출 ⑤ 기타(교사확인 등)**

<mark>•활동자료 표시기호 : 『과제서식</mark> ③ 영상 FEBS 과제방 】 사이트 】 실시간 라이브톡 ▌ 토론방 개설 】

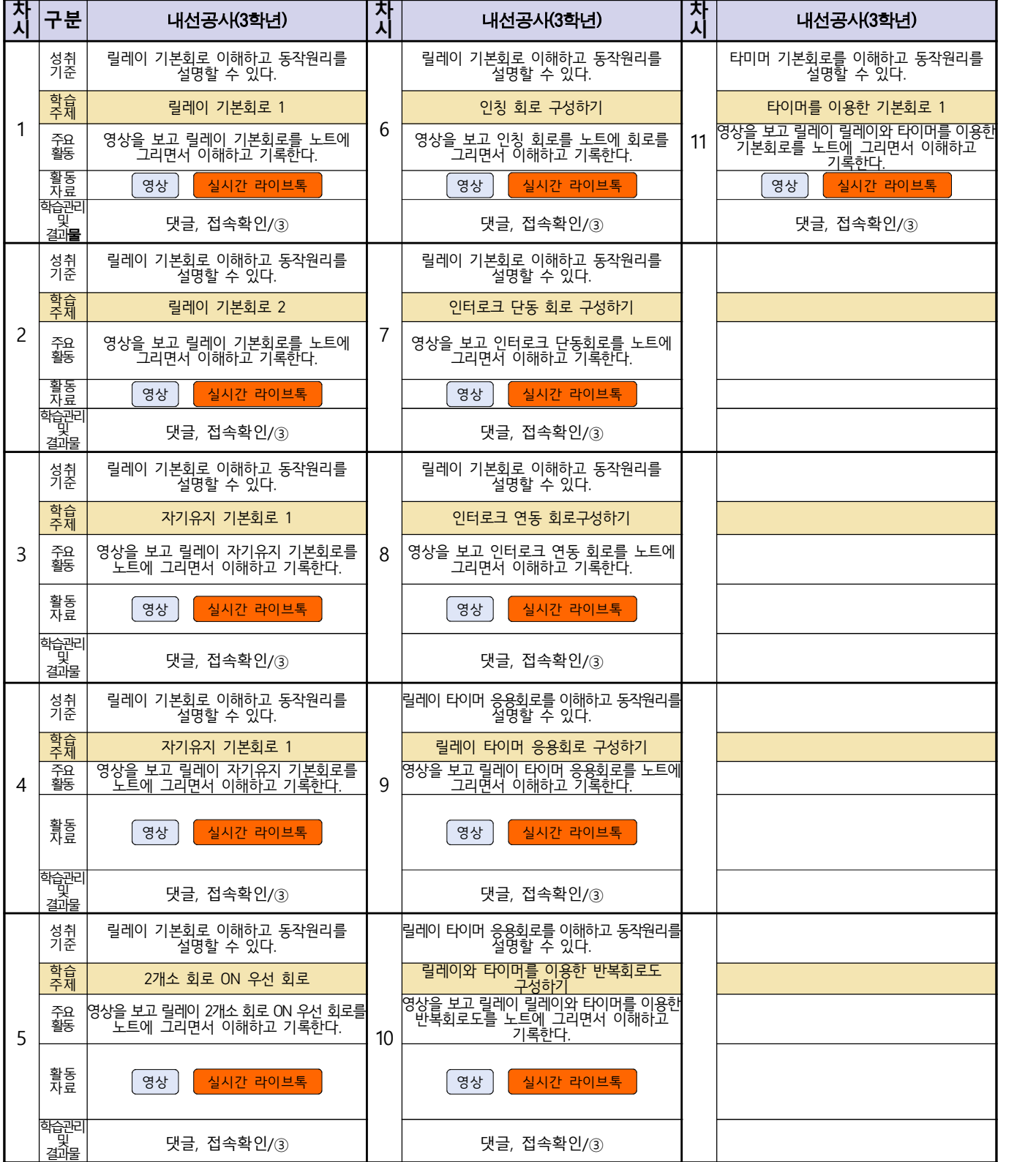